# Package 'buildmer'

May 27, 2020

Title Stepwise Elimination and Term Reordering for Mixed-Effects Regression

Version 1.6

Description Finds the largest possible regression model that will still converge for various types of regression analyses (including mixed models and generalized additive models) and then optionally performs stepwise elimination similar to the forward and backward effect-selection methods in SAS, based on the change in log-likelihood or its significance, Akaike's Information Criterion, the Bayesian Information Criterion, or the explained deviance.

Depends  $R$  ( $>= 3.2$ )

Imports graphics, lme4, methods, mgcv, nlme, plyr, stats, utils

Suggests GLMMadaptive, JuliaCall, MASS, gamm4, glmertree, glmmTMB, knitr, lmerTest, nnet, ordinal, parallel, partykit, pbkrtest, rmarkdown

License FreeBSD

Encoding UTF-8

LazyData true

RoxygenNote 7.1.0

BugReports <https://github.com/cvoeten/buildmer/issues>

VignetteBuilder knitr

NeedsCompilation no

Author Cesko C. Voeten [aut, cre] (<https://orcid.org/0000-0003-4687-9973>)

Maintainer Cesko C. Voeten <cvoeten@gmail.com>

Repository CRAN

Date/Publication 2020-05-27 11:30:03 UTC

# R topics documented:

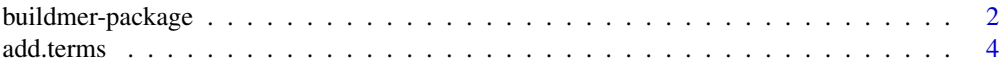

<span id="page-1-0"></span>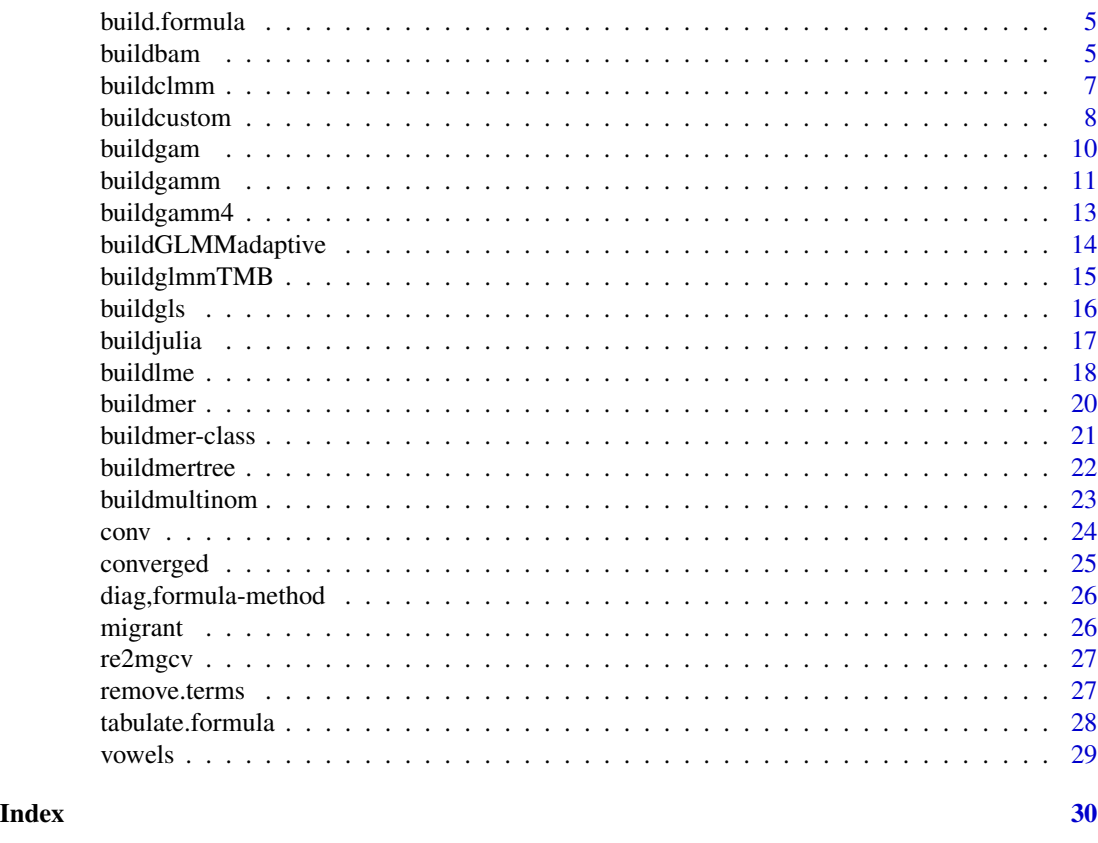

<span id="page-1-1"></span>buildmer-package *Construct and fit as complete a model as possible and perform stepwise elimination*

# Description

The buildmer package consists of a number of functions, each designed to fit specific types of models (e.g. [buildmer](#page-19-1) for mixed-effects regression, [buildgam](#page-9-1) for generalized additive models, [buildmertree](#page-21-1) for mixed-effects-regression trees, and so forth). The common parameters shared by all (or most of) these functions are documented here. If you are looking for a more general description of what the various build... functions do, see under 'Details'. For function-specific details, see the documentation for each individual function.

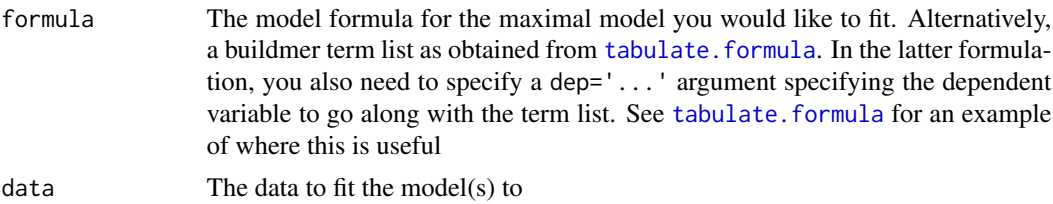

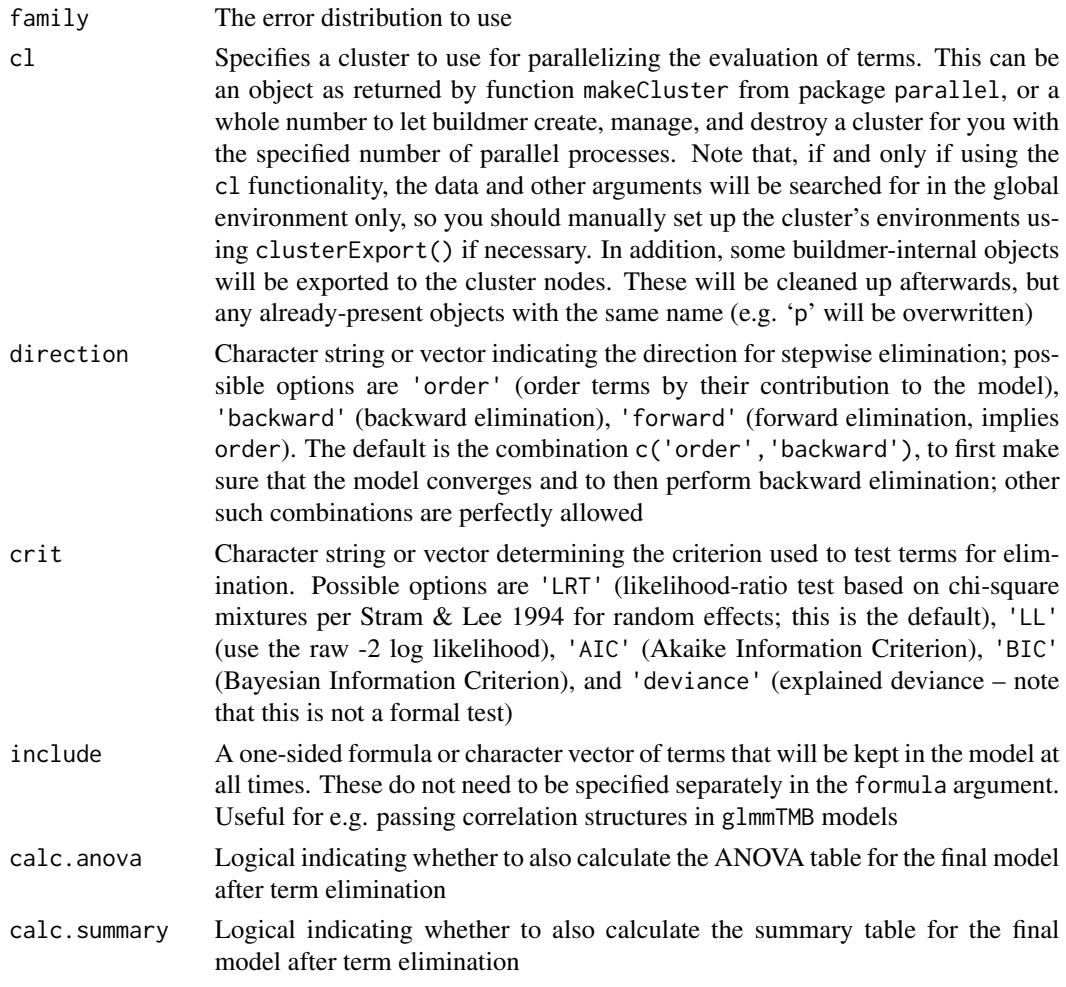

# Details

With the default options, all buildmer functions will do two things:

- 1. Determine the order of the effects in your model, based on their importance as measured by the likelihood-ratio test statistic. This identifies the 'maximal model', which is the model containing either all effects specified by the user, or subset of those effects that still allow the model to converge, ordered such that the most information-rich effects have made it in.
- 2. Perform backward stepwise elimination based on the significance of the change in log-likelihood.

The final model is returned in the model slot of the returned buildmer object. All functions in the buildmer package are aware of the distinction between (f)REML and ML, and know to divide chi-square *p*-values by 2 when comparing models differing only in random effects (see Pinheiro & Bates 2000). The steps executed above can be changed using the direction argument, allowing for arbitrary chains of, for instance, forward-backward-forward stepwise elimination (although using more than one elimination method on the same data is not recommended). The criterion for determining the importance of terms in the ordering stage and the elimination of terms in the elimination stage can also be changed, using the crit argument.

<span id="page-3-0"></span>There are two hidden arguments that buildmer can recognize. These are not part of the formal parameters of the various build\* functions, but are recognized by all of them to benefit certain specialist applications:

- 1. dep: It is possible to pass the maximal model formula as a buildmer terms object as obtained via [tabulate.formula](#page-27-1). This allows more control over, for instance, which model terms should always be evaluated together. If the formula argument is recognized to be such an object (i.e.\ a data frame), then buildmer will use the string specified in the dep argument as the dependent variable.
- 2. REML: In some situations, the user may want to force REML on or off, rather than using buildmer's autodetection. If REML=TRUE (or more precisely, if isTRUE(REML) evaluates to true), then buildmer will always use REML. This results in invalid results if formal modelcomparison criteria are used with models differing in fixed effects (and the user is not guarded against this), but is useful with the 'deviance-explained' criterion, where it is actually the default (you can disable this and use the 'normal' REML/ML-differentiating behavior by passing REML=NA).

These arguments are not passed on to the fitting function via the ... mechanism.

add.terms *Add terms to a formula*

#### **Description**

Add terms to a formula

#### Usage

add.terms(formula, add)

#### **Arguments**

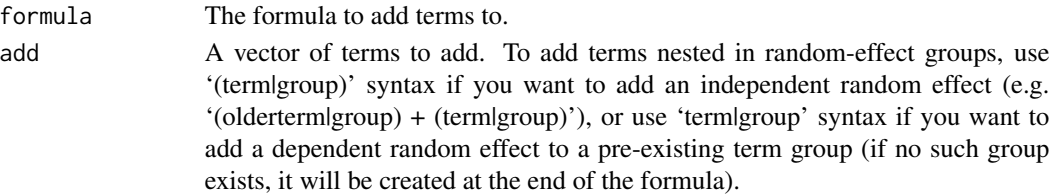

#### Value

The updated formula.

```
library(buildmer)
form <- Reaction ~ Days + (1|Subject)
add.terms(form,'Days|Subject')
add.terms(form,'(0+Days|Subject)')
add.terms(form,c('many','more|terms','to|terms','(be|added)','to|test'))
```
<span id="page-4-0"></span>

Convert a buildmer term list into a proper model formula

#### Usage

```
build.formula(dep, terms, env = parent.frame())
```
# Arguments

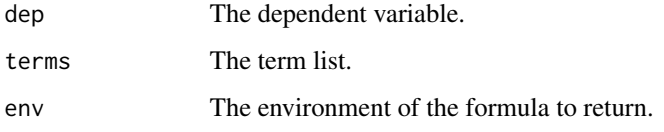

# Value

A formula.

# Examples

```
library(buildmer)
form1 <- Reaction ~ Days + (Days|Subject)
terms <- tabulate.formula(form1)
form2 <- build.formula(dep='Reaction',terms)
# check that the two formulas give the same results
library(lme4)
check <- function (f) resid(lmer(f,sleepstudy))
all.equal(check(form1),check(form2))
```
buildbam *Use* buildmer *to fit big generalized additive models using* bam *from package* mgcv

#### Description

Use buildmer to fit big generalized additive models using bam from package mgcv

#### 6 buildbam and the contract of the contract of the contract of the contract of the buildbam buildbam and the contract of the contract of the contract of the contract of the contract of the contract of the contract of the c

# Usage

```
buildbam(
 formula,
  data = NULL,
 family = gaussian(),
  cl = NULL,direction = c("order", "backward"),
  crit = "LRT",include = NULL,
  calc.anova = FALSE,
  calc.summary = TRUE,
  ...
\mathcal{L}
```
# Arguments

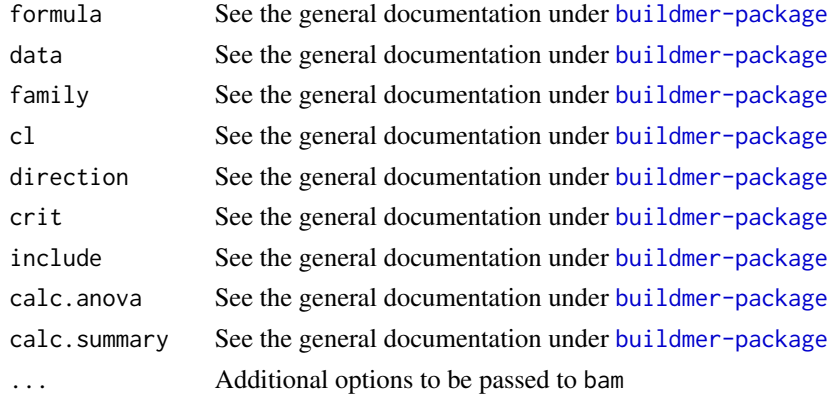

# Details

To work around an issue in bam(), you must make sure that your data do not contain a variable named 'intercept'.

lme4 random effects are supported: they will be automatically converted using [re2mgcv](#page-26-1).

As bam uses PQL, only crit='deviance' is supported for non-Gaussian errors.

#### See Also

[buildmer-package](#page-1-1)

```
library(buildmer)
model <- buildbam(f1 ~ s(timepoint,by=following) + s(participant,by=following,bs='re') +
       s(participant,timepoint,by=following,bs='fs'),data=vowels)
```
<span id="page-5-0"></span>

<span id="page-6-0"></span>buildclmm *Use* buildmer *to fit cumulative link mixed models using* clmm *from package* ordinal

# Description

Use buildmer to fit cumulative link mixed models using clmm from package ordinal

# Usage

```
buildclmm(
  formula,
  data = NULL,
  cl = NULL,direction = c("order", "backward"),
  crit = "LRT",include = NULL,
  calc.summary = TRUE,
  ...
)
```
# Arguments

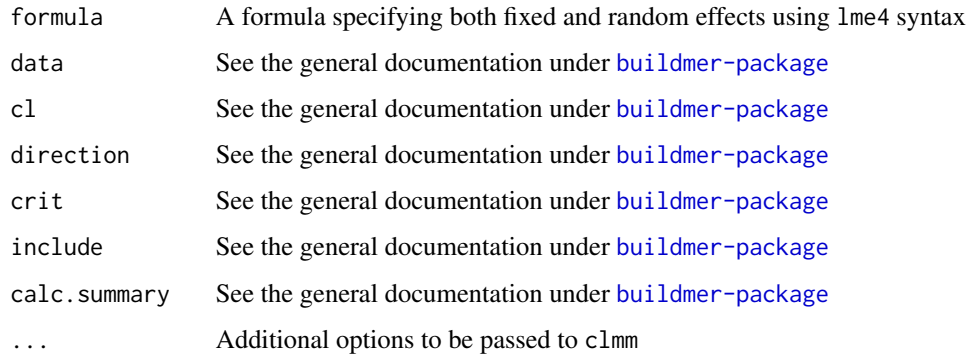

# Details

buildclmm tries to guess which of ... are intended for clm and which are for clmm. If this goes wrong, this behavior can be suppressed by passing explicit clm.control and clmm.control arguments. If one of these is specified, any control argument is interpreted to be intended for the other one; if both are specified in conjunction with a third control argument, an error is raised.

# See Also

[buildmer-package](#page-1-1)

# Examples

```
if (requireNamespace('ordinal')) {
model <- buildclmm(SURENESS ~ PROD + (1|RESP), data=ordinal::soup, link='probit',
threshold='equidistant')
}
```
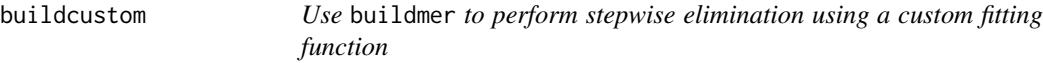

# Description

Use buildmer to perform stepwise elimination using a custom fitting function

# Usage

```
buildcustom(
 formula,
 data = NULL,
 cl = NULL,direction = c("order", "backward"),
 crit = function(p, ref, alt) stop("'crit' not specified"),
 include = NULL,
 fit = function(p, formula) stop("'fit' not specified"),
 elim = function(x) stop("'elim' not specified"),
 REML = FALSE,
  ...
)
```
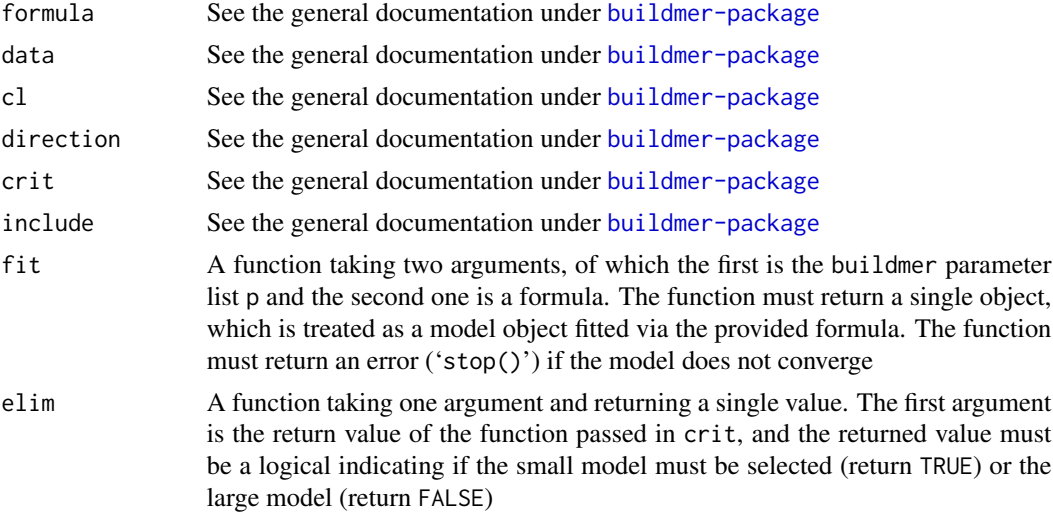

<span id="page-7-0"></span>

#### buildcustom 9

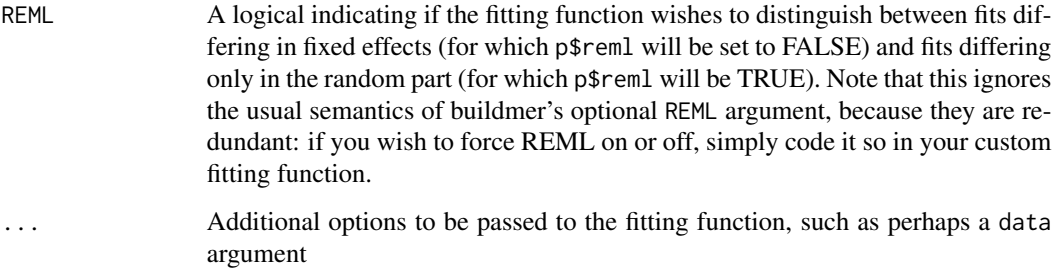

# See Also

[buildmer-package](#page-1-1)

```
## Use \code{buildmer} to do stepwise linear discriminant analysis
library(buildmer)
migrant[,-1] <- scale(migrant[,-1])
flipfit <- function (p,formula) {
    # The predictors must be entered as dependent variables in a MANOVA
    # (i.e. the predictors must be flipped with the dependent variable)
    Y <- model.matrix(formula,migrant)
   m <- lm(Y ~ 0+migrant$changed)
    # the model may error out when asking for the MANOVA
    test <- try(anova(m))
    if (inherits(test,'try-error')) test else m
}
crit.F \le function (p,a,b) { # use whole-model F
    pvals <- anova(b)$'Pr(>F)' # not valid for backward!
   pvals[length(pvals)-1]
}
crit.Wilks <- function (p,a,b) {
  if (is.null(a)) return(crit.F(p,a,b)) #not completely correct, but close as F approximates X2
   Lambda <- anova(b,test='Wilks')$Wilks[1]
    p <- length(coef(b))
    n < -1m <- nrow(migrant)
    Bartlett <- ((p-n+1)/2-m)*log(Lambda)
    pchisq(Bartlett,n*p,lower.tail=FALSE)
}
# First, order the terms based on Wilks' Lambda
model <- buildcustom(changed ~ friends.nl+friends.be+multilingual+standard+hearing+reading+
    attention+sleep+gender+handedness+diglossic+age+years,direction='order',fit=flipfit,
       crit=crit.Wilks)
# Now, use the six most important terms (arbitrary choice) in the LDA
if (require('MASS')) model <- lda(changed ~ diglossic + age + reading + friends.be + years +
       multilingual,data=migrant)
```
<span id="page-9-1"></span><span id="page-9-0"></span>buildgam *Use* buildmer *to fit generalized additive models using* gam *from package* mgcv

# Description

Use buildmer to fit generalized additive models using gam from package mgcv

# Usage

```
buildgam(
  formula,
  data = NULL,family = gaussian(),
 quickstart = 0,
  cl = NULL,direction = c("order", "backward"),
 crit = "LRT",include = NULL,
 calc.anova = FALSE,
 calc.summary = TRUE,
  ...
\mathcal{L}
```
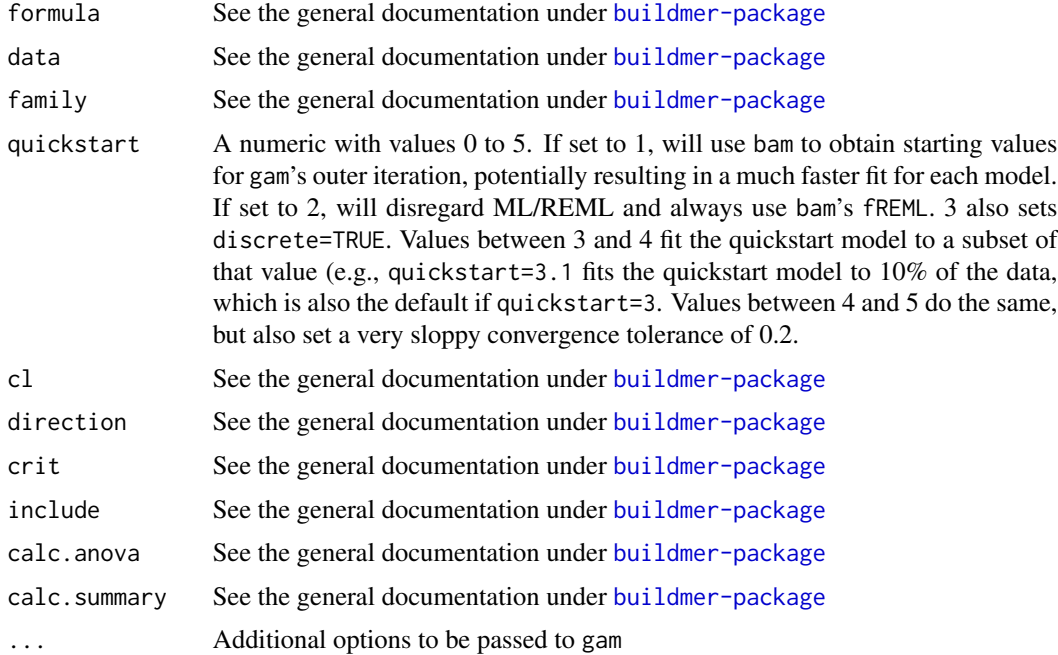

#### <span id="page-10-0"></span>buildgamm 11

#### Details

To work around an issue in gam(), you must make sure that your data do not contain a variable named 'intercept'.

lme4 random effects are supported: they will be automatically converted using [re2mgcv](#page-26-1).

If gam's optimizer argument is not set to use outer iteration, gam fits using PQL. In this scenario, only crit='deviance' is supported.

General families implemented in mgcv are supported, provided that they use normal formulas. Currently, this is only true of the cox.ph family. Because this family can only be fitted using REML, buildgam automatically sets gam's select argument to TRUE and prevents removal of parametric terms.

The quickstart function is experimental. If you desire more control (e.g.\ discrete=FALSE but use.chol=TRUE), additional options can be provided as extra arguments and will be passed on to bam as they are applicable. Note that quickstart needs to be larger than 0 to trigger the quickstart path at all.

If scaled-t errors are used (family=scat), the quickstart path will also provide initial values for the two theta parameters (corresponding to the degrees of freedom and the scale parameter), but only if your installation of package mgcv is at least at version 1.8-32.

# See Also

[buildmer-package](#page-1-1)

#### Examples

```
library(buildmer)
model <- buildgam(f1 ~ s(timepoint,by=following) + s(participant,by=following,bs='re') +
      s(participant,timepoint,by=following,bs='fs'),data=vowels)
```
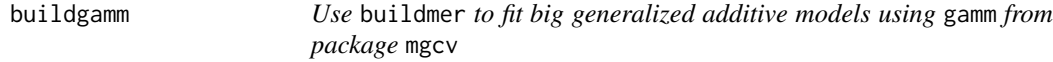

#### **Description**

Use buildmer to fit big generalized additive models using gamm from package mgcv

#### Usage

```
buildgamm(
  formula,
  data = NULL,
  family = gaussian(),
  cl = NULL,
```

```
direction = c("order", "backward"),
  crit = "LRT",include = NULL,
 calc.anova = FALSE,
  calc.summary = TRUE,
  ...
)
```
#### Arguments

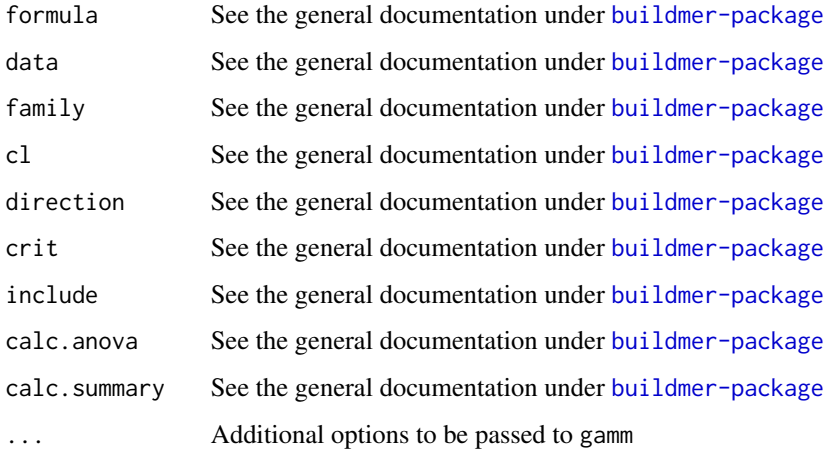

#### Details

The fixed and random effects are to be passed as a single formula in lme4 format. This is internally split up into the appropriate fixed and random parts. Only a single grouping factor is allowed. The random-effect covariance matrix is always unstructured. If you want to use pdMat covariance structures, you must (a) *not* specify any lme4 random-effects term in the formula, and (b) specify your own custom random argument as part of the ... argument. Note that buildgamm will merely pass this through; no term reordering or stepwise elimination is done on a user-provided random argument.

# See Also

[buildmer-package](#page-1-1)

```
library(buildmer)
model <- buildgamm(f1 ~ s(timepoint,by=following) + (following|participant) +
      s(participant,timepoint,by=following,bs='fs'),data=vowels)
```
<span id="page-12-0"></span>

Use buildmer to fit generalized additive models using package gamm4

# Usage

```
buildgamm4(
  formula,
  data = NULL,family = gaussian(),cl = NULL,direction = c("order", "backward"),
  crit = "LRT",include = NULL,
  calc.anova = FALSE,
  calc.summary = TRUE,
  ddf = "Wald",
  ...
)
```
# Arguments

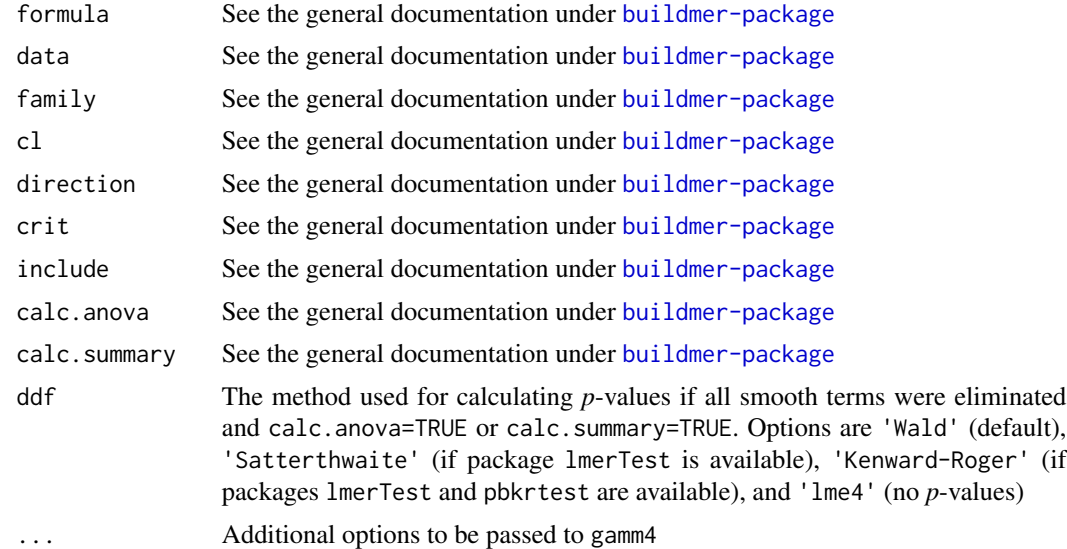

# Details

The fixed and random effects are to be passed as a single formula in lme4 *format*. This is internally split up into the appropriate fixed and random parts.

# See Also

[buildmer-package](#page-1-1)

# Examples

```
library(buildmer)
if (requireNamespace('gamm4')) model <- buildgamm4(f1 ~ s(timepoint,by=following) +
       s(participant,timepoint,by=following,bs='fs'),data=vowels)
```
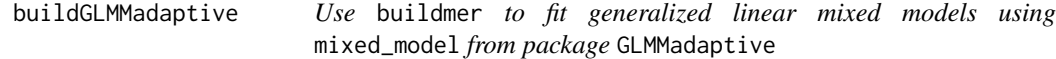

# Description

Use buildmer to fit generalized linear mixed models using mixed\_model from package GLMMadaptive

# Usage

```
buildGLMMadaptive(
 formula,
 data = NULL,
 family,
 cl = NULL,direction = c("order", "backward"),
 crit = "LRT",include = NULL,
 calc.summary = TRUE,
  ...
)
```
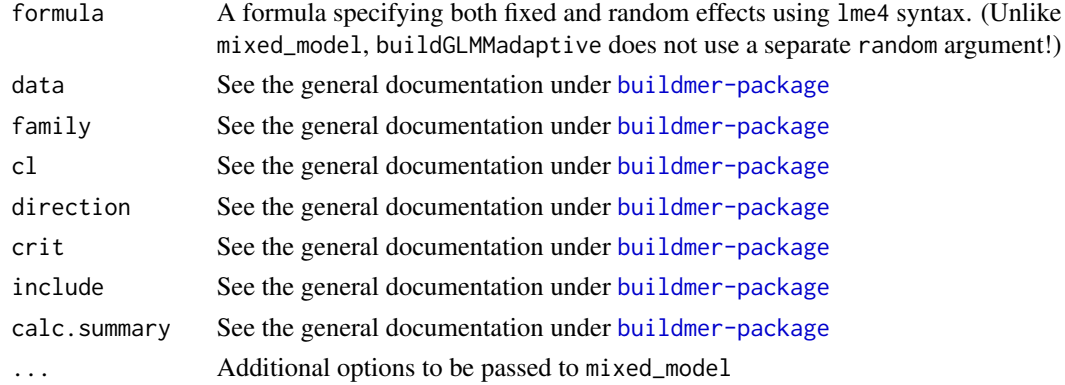

<span id="page-13-0"></span>

# <span id="page-14-0"></span>buildglmmTMB 15

# Details

The fixed and random effects are to be passed as a single formula in lme4 *format*. This is internally split up into the appropriate fixed and random parts.

# See Also

[buildmer-package](#page-1-1)

# Examples

```
# nonsensical model given these data
if (requireNamespace('GLMMadaptive')) model <- buildGLMMadaptive(stress ~ vowel + (vowel|word),
       family=binomial,data=vowels,nAGQ=1)
```
buildglmmTMB *Use* buildmer *to perform stepwise elimination on* glmmTMB *models*

# Description

Use buildmer to perform stepwise elimination on glmmTMB models

#### Usage

```
buildglmmTMB(
  formula,
  data = NULL,
  family = gaussian(),
  cl = NULL,direction = c("order", "backward"),
  crit = "LRT",include = NULL,
  calc.summary = TRUE,
  ...
)
```
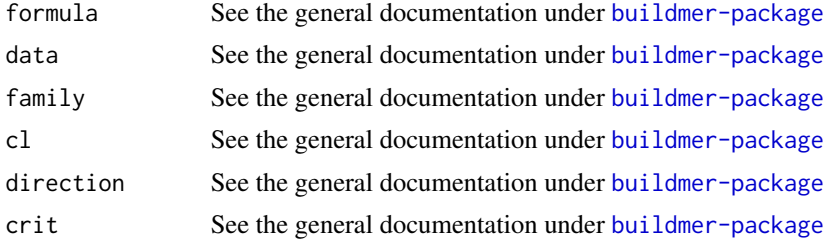

<span id="page-15-0"></span>16 buildgls buildings and the second service of the service of the buildings of the buildings of the buildings of the buildings of the buildings of the buildings of the buildings of the buildings of the buildings of the bu

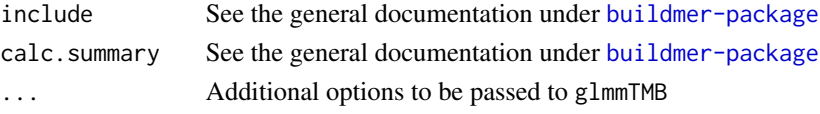

# See Also

[buildmer-package](#page-1-1)

# Examples

```
library(buildmer)
model <- if (requireNamespace('glmmTMB')) buildglmmTMB(Reaction ~ Days + (Days|Subject)
       ,data=lme4::sleepstudy)
```
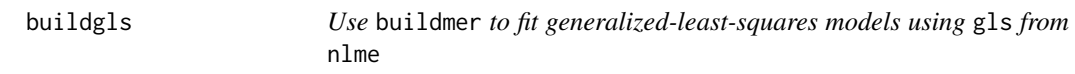

# Description

Use buildmer to fit generalized-least-squares models using gls from nlme

### Usage

```
buildgls(
 formula,
 data = NULL,
 cl = NULL,direction = c("order", "backward"),
 crit = "LRT",include = NULL,
 calc.anova = FALSE,
 calc.summary = TRUE,
  ...
)
```
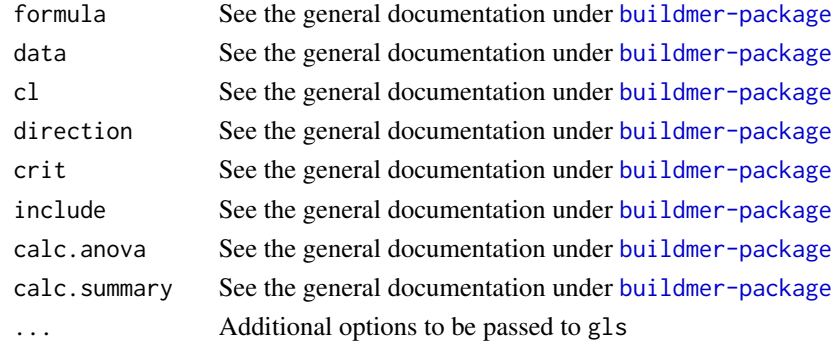

#### <span id="page-16-0"></span>buildjulia 17

# Details

A workaround is included to prevent an error when the model matrix is of less than full rank. The summary output of such a model will look a bit strange!

# See Also

[buildmer-package](#page-1-1)

# Examples

```
library(buildmer)
library(nlme)
vowels$event <- with(vowels,interaction(participant,word))
model <- buildgls(f1 ~ timepoint*following,correlation=corAR1(form=~1|event),data=vowels)
```
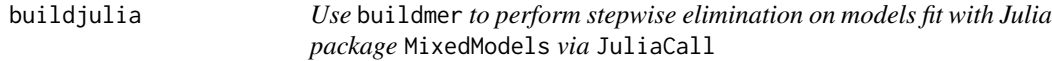

# Description

Use buildmer to perform stepwise elimination on models fit with Julia package MixedModels via JuliaCall

# Usage

```
buildjulia(
  formula,
  data = NULL,family = gaussian(),
  include = NULL,
  julia_family = gaussian(),
  julia_link = NULL,
  julia_fun = NULL,
  direction = c("order", "backward"),
  crit = "LRT",...
)
```
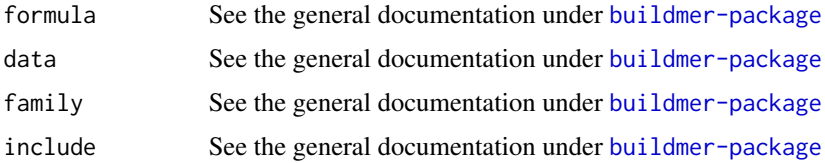

<span id="page-17-0"></span>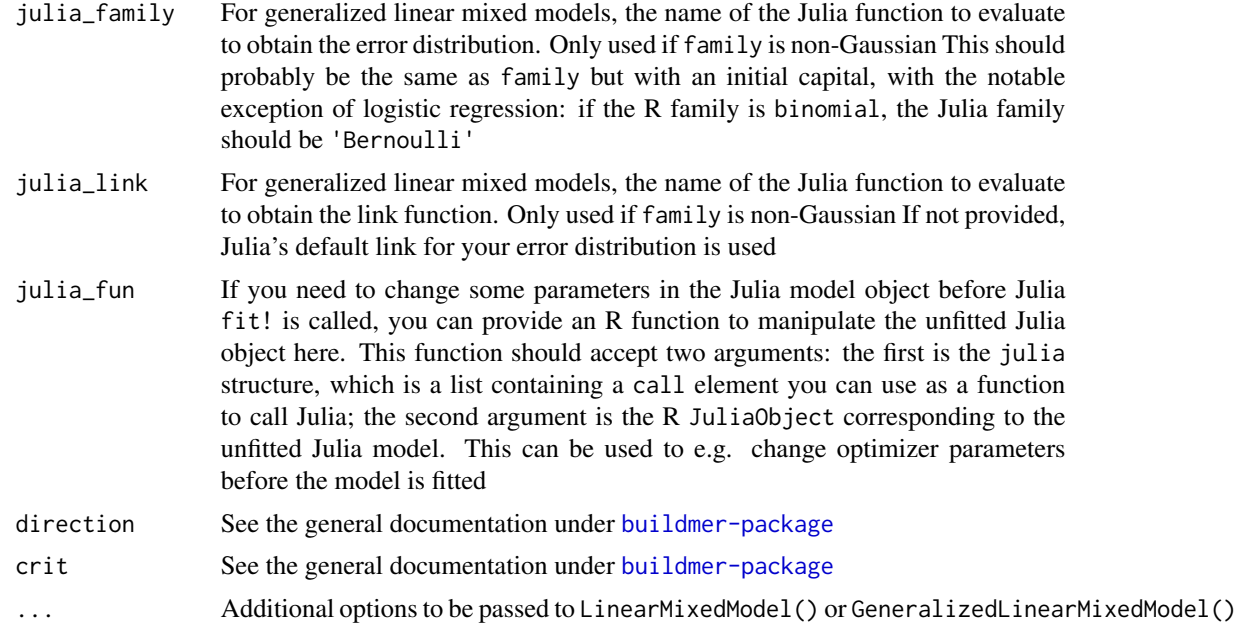

# See Also

[buildmer-package](#page-1-1)

# Examples

if (requireNamespace('JuliaCall')) model <- buildjulia(f1 ~ vowel\*timepoint\*following + (1|participant) + (1|word),data=vowels)

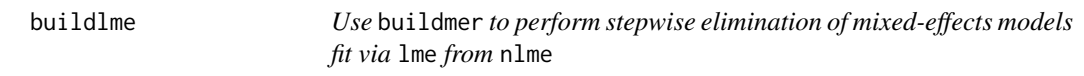

# Description

Use buildmer to perform stepwise elimination of mixed-effects models fit via lme from nlme

# Usage

```
buildlme(
 formula,
 data = NULL,
 cl = NULL,direction = c("order", "backward"),
 crit = "LRT",
```
#### buildlme and the set of the set of the set of the set of the set of the set of the set of the set of the set of the set of the set of the set of the set of the set of the set of the set of the set of the set of the set of

```
include = NULL,
calc.anova = FALSE,
calc.summary = TRUE,
...
```
# Arguments

 $\lambda$ 

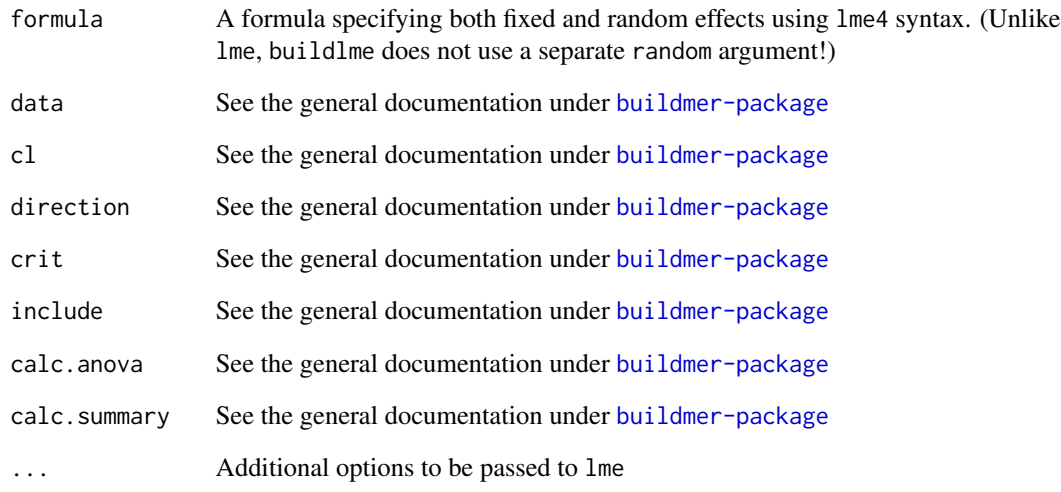

# Details

The fixed and random effects are to be passed as a single formula in lme4 format. This is internally split up into the appropriate fixed and random parts. Only a single grouping factor is allowed. The random-effect covariance matrix is always unstructured. If you want to use pdMat covariance structures, you must (a) *not* specify any lme4 random-effects term in the formula, and (b) specify your own custom random argument as part of the ... argument. Note that buildlme will merely pass this through; no term reordering or stepwise elimination is done on a user-provided random argument.

# See Also

[buildmer-package](#page-1-1)

```
library(buildmer)
model <- buildlme(Reaction ~ Days + (Days|Subject),data=lme4::sleepstudy)
```
<span id="page-19-1"></span><span id="page-19-0"></span>

Use buildmer to fit mixed-effects models using lmer/glmer from lme4

# Usage

```
buildmer(
 formula,
 data = NULL,
 family = gaussian(),
 cl = NULL,direction = c("order", "backward"),
  crit = "LRT",include = NULL,
 calc.anova = FALSE,
 calc.summary = TRUE,
 ddf = "Wald",
  ...
\mathcal{L}
```
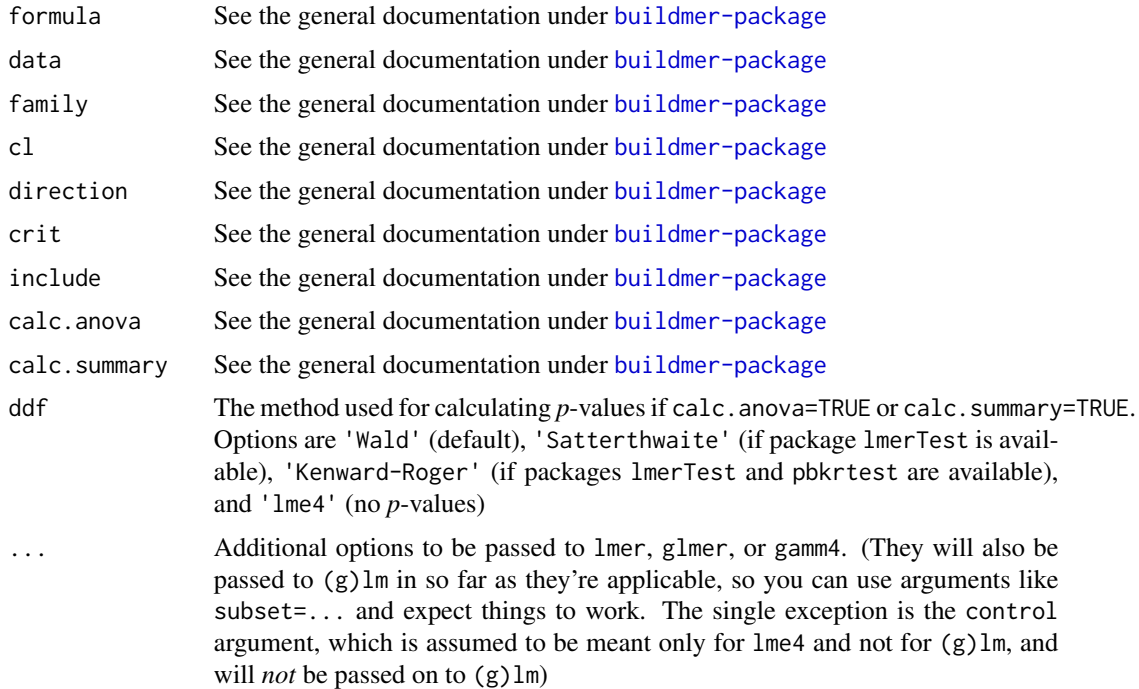

# <span id="page-20-0"></span>buildmer-class 21

#### Examples

```
library(buildmer)
model <- buildmer(Reaction ~ Days + (Days|Subject),lme4::sleepstudy)
#tests from github issue #2:
bm.test <- buildmer(cbind(incidence,size - incidence) ~ period + (1 | herd),
       family=binomial,data=lme4::cbpp)
bm.test <- buildmer(cbind(incidence,size - incidence) ~ period + (1 | herd),
       family=binomial,data=lme4::cbpp,direction='forward')
bm.test <- buildmer(cbind(incidence,size - incidence) ~ period + (1 | herd),
       family=binomial,data=lme4::cbpp,crit='AIC')
bm.test <- buildmer(cbind(incidence,size - incidence) ~ period + (1 | herd),
       family=binomial,data=lme4::cbpp,direction='forward',crit='AIC')
```
buildmer-class *The buildmer class*

#### Description

This is a simple convenience class that allows 'anova()' and 'summary()' calls to fall through to the underlying model object, while retaining buildmer's iteration history. If you need to use the final model for other things, such as prediction, access it through the 'model' slot of the buildmer class object.

#### **Slots**

model The final model containing only the terms that survived elimination

p Parameters used during the fitting process

anova The model's ANOVA, if the model was built with 'anova=TRUE'

summary The model's summary, if the model was built with 'summary=TRUE'

#### See Also

[buildmer()]

```
# Manually create a bare-bones buildmer object:
model <- lm(Sepal.Length ~ Petal.Length,iris)
p <- list(in.buildmer=FALSE)
library(buildmer)
bm <- mkBuildmer(model=model,p=p,anova=NULL,summary=NULL)
summary(bm)
```
<span id="page-21-1"></span><span id="page-21-0"></span>

Use buildmer to perform stepwise elimination for lmertree() and glmertree() models from package glmertree

# Usage

```
buildmertree(
  formula,
 data = NULL,
 family = gaussian(),
 cl = NULL,direction = c("order", "backward"),
  crit = "AIC",include = NULL,
 calc.summary = TRUE,
  ...
\mathcal{L}
```
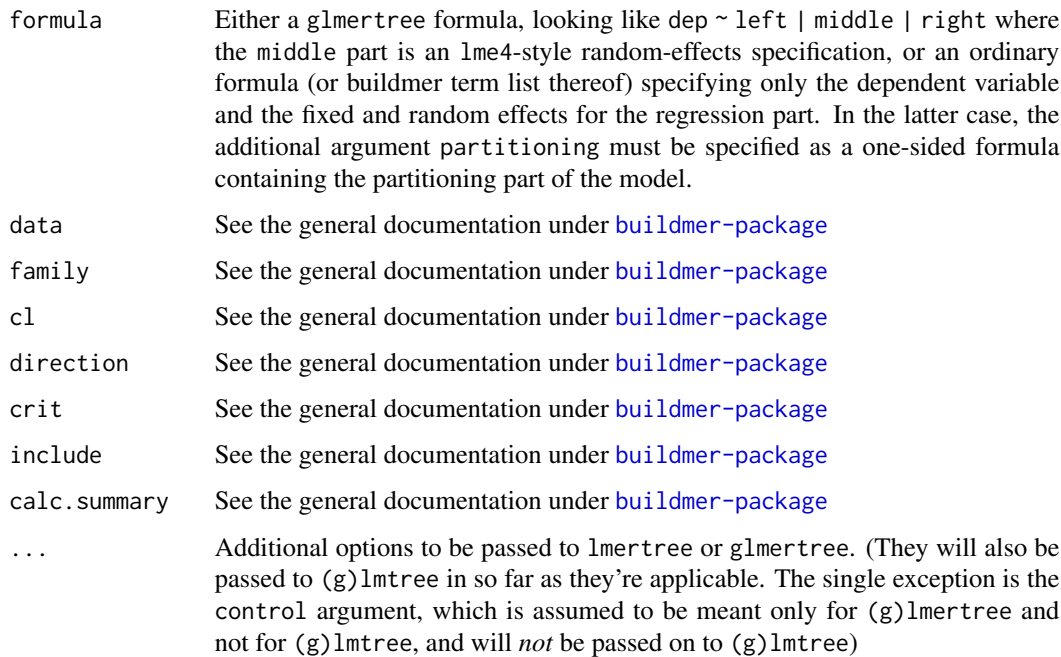

# <span id="page-22-0"></span>buildmultinom 23

# Details

Note that the likelihood-ratio test is not available for glmertree models, as it cannot be assured that the models being compared are nested. The default is thus to use AIC. In the generalized case or when testing many partitioning variables, it is recommended to pass joint=FALSE, as this results in a dramatical speed gain and reduces the odds of the final glmer model failing to converge or converging singularly.

# See Also

[buildmer-package](#page-1-1)

#### Examples

```
if (requireNamespace('glmertree')) {
model <- buildmertree(Reaction ~ 1 | (Days|Subject) | Days,crit='LL',direction='order',
       data=lme4::sleepstudy)
model <- buildmertree(Reaction ~ 1 | (Days|Subject) | Days,crit='LL',direction='order',
        data=lme4::sleepstudy,family=Gamma(link=identity),joint=FALSE)
}
```
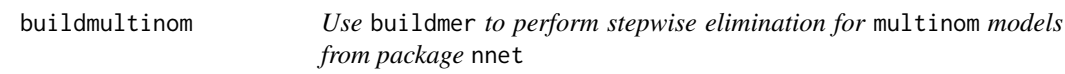

#### Description

Use buildmer to perform stepwise elimination for multinom models from package nnet

#### Usage

```
buildmultinom(
  formula,
  data = NULL,cl = NULL,direction = c("order", "backward"),
  crit = "LRT",include = NULL,
  calc.summary = TRUE,
  ...
)
```
### <span id="page-23-0"></span>Arguments

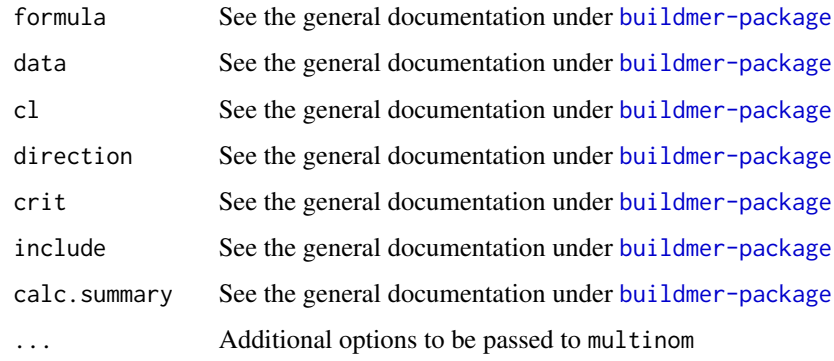

# See Also

[buildmer-package](#page-1-1)

# Examples

```
if (requireNamespace('nnet') && require('MASS')) {
options(contrasts = c("contr.treatment", "contr.poly"))
example(birthwt)
bwt.mu <- buildmultinom(low ~ age*lwt*race*smoke,bwt)
}
```
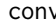

conv *Test a model for convergence – alias for converged(). This is deprecated!*

# Description

Test a model for convergence – alias for converged(). This is deprecated!

# Usage

conv(...)

#### Arguments

... Arguments to be passed to converged()

# Value

Logical indicating whether the model converged.

#### <span id="page-24-0"></span>converged 25

# Examples

```
library(buildmer)
library(lme4)
good1 <- lm(Reaction ~ Days,sleepstudy)
good2 <- lmer(Reaction ~ Days + (Days|Subject),sleepstudy)
bad <- lmer(Reaction ~ Days + (Days|Subject),sleepstudy,control=lmerControl(
            optimizer='bobyqa',optCtrl=list(maxfun=1)))
sapply(list(good1,good2,bad),conv)
```
#### converged *Test a model for convergence*

# Description

Test a model for convergence

# Usage

converged(model, singular.ok = FALSE)

#### Arguments

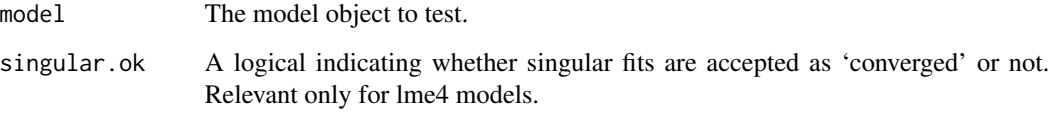

#### Value

Logical indicating whether the model converged.

```
library(buildmer)
library(lme4)
good1 <- lm(Reaction ~ Days,sleepstudy)
good2 <- lmer(Reaction ~ Days + (Days|Subject),sleepstudy)
bad <- lmer(Reaction ~ Days + (Days|Subject),sleepstudy,control=lmerControl(
            optimizer='bobyqa',optCtrl=list(maxfun=1)))
sapply(list(good1,good2,bad),converged)
```
<span id="page-25-0"></span>

Diagonalize the random-effect covariance structure, possibly assisting convergence

#### Usage

```
## S4 method for signature 'formula'
diag(x)
```
### Arguments

x A model formula.

# Value

The formula with all random-effect correlations forced to zero, per Pinheiro & Bates (2000)

#### Examples

```
# 1. Create explicit columns for factor variables
library(buildmer)
vowels <- cbind(vowels,model.matrix(~vowel,vowels))
# 2. Create formula with diagonal covariance structure
form <- diag(f1 ~ (vowel1+vowel2+vowel3+vowel4)*timepoint*following +
     ((vowel1+vowel2+vowel3+vowel4)*timepoint*following | participant) +
     (timepoint | word))
# 3. Convert formula to buildmer terms list, grouping terms starting with 'vowel'
terms <- tabulate.formula(form,group='vowel[^:]')
# 4. Directly pass the terms object to buildmer(), using the hidden 'dep' argument to specify
# the dependent variable
m <- buildmer(terms,data=vowels,dep='f1')
```
migrant *A very small dataset from a pilot study on sound change.*

#### Description

A very small dataset from a pilot study on sound change.

#### Usage

data(migrant)

#### <span id="page-26-0"></span>re2mgcv 27

# Format

A standard data frame.

<span id="page-26-1"></span>re2mgcv *Convert lme4 random-effect terms to mgcv 're' smooths*

# Description

Convert lme4 random-effect terms to mgcv 're' smooths

# Usage

re2mgcv(formula, data)

# Arguments

formula The lme4 formula. data The data.

# Examples

```
library(buildmer)
re <- re2mgcv(temp ~ angle + (1|replicate) + (1|recipe),lme4::cake)
model <- buildgam(re$formula,re$data,family=mgcv::scat)
# note: the below does NOT work, as the dependent variable is looked up in the data by name!
```
re <- re2mgcv(log(Reaction) ~ Days + (Days|Subject),lme4::sleepstudy)

remove.terms *Remove terms from an lme4 formula*

#### Description

Remove terms from an lme4 formula

#### Usage

```
remove.terms(formula, remove)
```
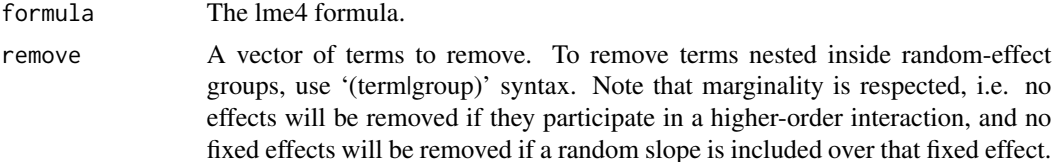

#### Examples

```
library(buildmer)
remove.terms(Reaction ~ Days + (Days|Subject),'(Days|Subject)')
# illustration of the marginality checking mechanism:
remove.terms(Reaction ~ Days + (Days|Subject),'(1|Subject)') #refuses to remove the term
remove.terms(Reaction ~ Days + (Days|Subject),c('(Days|Subject)','(1|Subject)')) #also
           #refuses to remove the term, because marginality is checked before removal!
step1 <- remove.terms(Reaction ~ Days + (Days|Subject),'(Days|Subject)')
step2 <- remove.terms(step1,'(1|Subject)') #works
```
<span id="page-27-1"></span>tabulate.formula *Parse a formula into a buildmer terms list*

# Description

Parse a formula into a buildmer terms list

# Usage

tabulate.formula(formula, group = NULL)

### Arguments

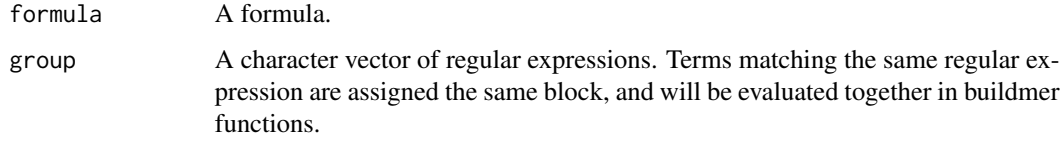

#### Value

A buildmer terms list, which is just a normal data frame.

# See Also

buildmer-package

```
form <- diag(f1 ~ (vowel1+vowel2+vowel3+vowel4)*timepoint*following +
        ((vowel1+vowel2+vowel3+vowel4)*timepoint*following|participant) + (timepoint|word))
tabulate.formula(form)
tabulate.formula(form,group='vowel[1-4]')
```
<span id="page-27-0"></span>

<span id="page-28-0"></span>

Vowel data from a pilot study.

# Usage

data(vowels)

# Format

A standard data frame.

# <span id="page-29-0"></span>Index

∗Topic datasets migrant, [26](#page-25-0) vowels, [29](#page-28-0) add.terms, [4](#page-3-0) build.formula, [5](#page-4-0) buildbam, [5](#page-4-0) buildclmm, [7](#page-6-0) buildcustom, [8](#page-7-0) buildgam, *[2](#page-1-0)*, [10](#page-9-0) buildgamm, [11](#page-10-0) buildgamm4, [13](#page-12-0) buildGLMMadaptive, [14](#page-13-0) buildglmmTMB, [15](#page-14-0) buildgls, [16](#page-15-0) buildjulia, [17](#page-16-0) buildlme, [18](#page-17-0) buildmer, *[2](#page-1-0)*, [20](#page-19-0) buildmer-class, [21](#page-20-0) buildmer-package, [2](#page-1-0) buildmertree, *[2](#page-1-0)*, [22](#page-21-0) buildmultinom, [23](#page-22-0) conv, [24](#page-23-0) converged, [25](#page-24-0) diag, formula-method, [26](#page-25-0) migrant, [26](#page-25-0) mkBuildmer *(*buildmer-class*)*, [21](#page-20-0) re2mgcv, *[6](#page-5-0)*, *[11](#page-10-0)*, [27](#page-26-0) remove.terms, [27](#page-26-0) tabulate.formula, *[2](#page-1-0)*, *[4](#page-3-0)*, [28](#page-27-0) vowels, [29](#page-28-0)